CA EDUCATION COURSE DESCRIPTION

# CA MICS r12.x: Installation Configuration and Operations 200

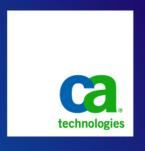

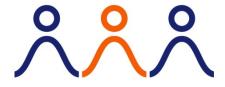

#### **PRODUCT RELEASE**

**MICS Resource Management** 

# COURSE TYPE, DURATION & COURSE CODE

- Web Based Training (WBT)
- 1.25 hours
- Course Code: 06MIC20140

#### **PREREQUISITES**

CA MICS r12.x: Admin Foundations 200 Course Code 06MIC20130 1 hour

#### WHO SHOULD ATTEND

- System Administrators
- Project Manager
- IT Manager
- Project Management Officer
- Financial Administrator

### **Course Overview**

The CA MICS Resource Management: Installation, Configuration, and Operations course provides an in-depth review of the rich suite of configuration parameters available for CA MICS implementation and customization. These parameters allow you to configure CA MICS to meet the challenges unique to your organizations resource management requirements.

## **What You Will Learn**

- Establish, launch, and configure the online CA MICS Workstation Facility (MWF)
- Define parameters to control the CA MICS JCL generation process
- How to tailor the database content
- How to generate CA MICS components
- Define and interpret unit-level parameters

## **For Managers**

This course is targeted for both your CA MICS administrator and any staff responsible for IT capacity planning and performance analysis. Understanding CA MICS customization parameters allows you to configure you CA MICS deployment to best meet your IT resource management requirements.

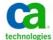

# RECOMMENDED NEXT COURSES

CA MICS r12.x:
 Administration and Operations 200
 Course Code 06MIC20160
 1.75 Hours

## **Course Agenda**

| Lesson 1 – Setup MWF Online<br>Environment                                                                                                  | Lesson 2 – Creating the Jobs                                       |
|----------------------------------------------------------------------------------------------------|--------------------------------------------------------------------|
| <ul> <li>Setup the ISPF online CA MICS<br/>Workstation Facility.</li> <li>Define complex and user default<br/>profile parameters</li> </ul> | Define parameters to control the<br>CA MICS JCL generation process |
| Lesson 3 – Generating the Components                                                                                                    | Lesson 4 – Defining Unit-Level                                     |
|                                                                                                    | Parameters                                                         |

CA Education is the only authorized training source for CA Technologies.

We deliver measurable results and a rewarding learning experience.

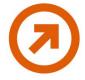

‡

To learn more about how CA Education is dedicated to providing you with flexible learning options based on your budget, travel and desired skill requirements, visit www.ca.com and select Education.

4

#